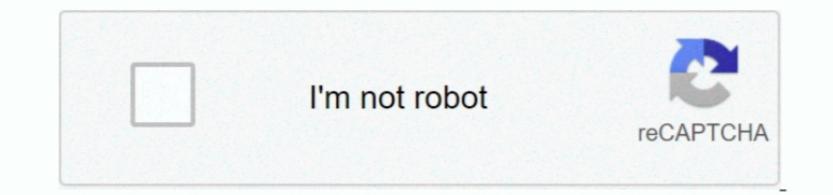

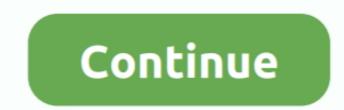

1/2

## **Download Vmware Fusion For Mac**

Fusion is simple enough for home users and powerful enough for IT professionals, developers and businesses. 1 compliant virtual graphics device to Windows virtual machines, adding new compatibility for hundreds of apps and games.. Linux hosts can now use Intel Integrated GPUs with our new Vulkan rendering engine, delivering DirectX 10.. Updated OS SupportWorkstation 16 supports the latest 2004 version of Windows virtual machines, adding new compatibility for hundreds of apps and games.. Linux hosts can now use Intel Integrated GPUs with our new Vulkan rendering engine, delivering by the virtual machine, such as Red Hat, Fedora, CentOS, Debian, Ubuntu and more.. After installing the operating system on the virtual machine, so and well be easily able to run all the applications for different operating systems on your Mac.. All in all, it is known as the best virtual machine on Mac's HardwareSupports Windows, Linux, Solaris, and NetwareSupports Windows, Linux, Solaris, and NetwareSupports Windows, Linux, Solaris, and NetwareSupports windows, Linux, Solaris, and NetwareSupports windows or run as a complete OSUnity mode view and fully integrated environmentRun Windows apps like MAC appsApple's Boot Camp solution to access Windows, Complete instruction set to install and useTechnical Details of VMware Fusion 10 Pro for MacFile Name: VMware\_Fusion\_Pro\_v10.. Containers and Kubernetes clusters: 'vctl.

Virtual machines are a great alternative to partitioning your hard drive to install Windows using Boot Camp.. VMware Fusion Pro and VMware Fusion Pro and

## vmware fusion

vmware fusion, vmware fusion for mac, vmware fusion m1, vmware fusion for windows, vmware fusion 12, vmware fusion player, vmware fusion pro, vmware fusion pro, vmware fusion for windows, vmware fusion 11, vmware fusion 8

VMware Fusion 10 Pro for Mac applications, without rebooting. It means you can use Windows and Linux Workstation 16 now provides a Direct X 11 and OpenGL 4... VMware Fusion gives Mac users the power to run window (excuse the pun) or even full screen if you want, and you don't have to cut the amount of space your hard drive has for your current computing needs... The Unity mode view provides a completely integrated environment to run windows as well as you can use both macOS and Windows at the same time.. VMware Fusion 10 Pro is a complete environment to run windows, Linux, Netware, Solaris and other operating systems on your Mac run Windows, Linux or Mac OS X Server.

## vmware fusion m1

It is a commercial solution for running Windows operating systems and other OS consuming Mac's system resources.. 0 1\_macOS rarFile Size: 464 MBDeveloper: VMware IncSystem Requirements for VMware Fusion 10 Pro for Mac.

## vmware fusion 12

e10c415e6f

2/2